Eine ganz rationale Funktion (Polynom) f: **R** -> **R** ist vom Typ:

 $f(x) = a_n x^n + a_{n-1} x^{n-1} + \dots + a_1 x + a_0$ 

(für natürliche Zahlen n und reelle Koeffizienten a<sub>0</sub>, ..., a<sub>n</sub>). n heißt der Grad der ganz rationalen Funktion. Im Folgenden sei der Grad n ≤ 4.

Im Rahmen von Bestimmungsaufgaben für ganz rationale Funktionen werden die Koeffizienten des gesuchten Funktionsterms auf Grund gegebener Eigenschaften der Funktion ermittelt:

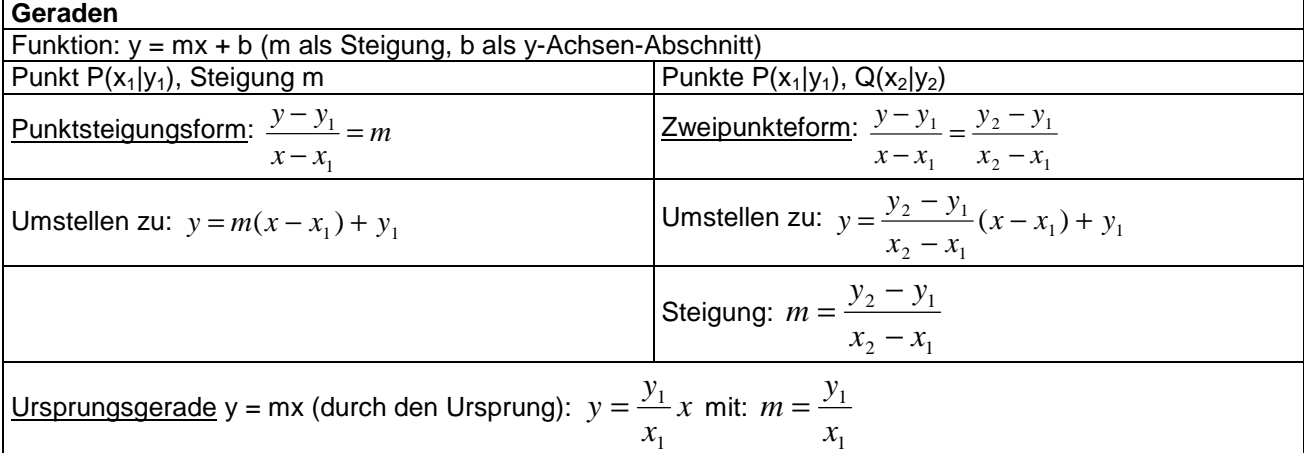

**Bestimmungsaufgabe für Geraden** 

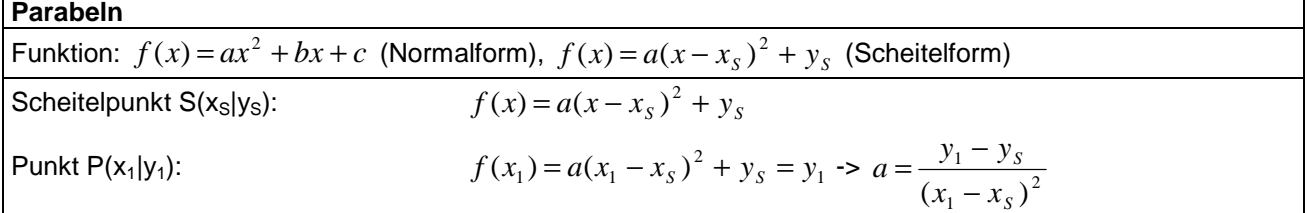

## **Bestimmungsaufgabe für Parabeln (2. Grades, Scheitelform)**

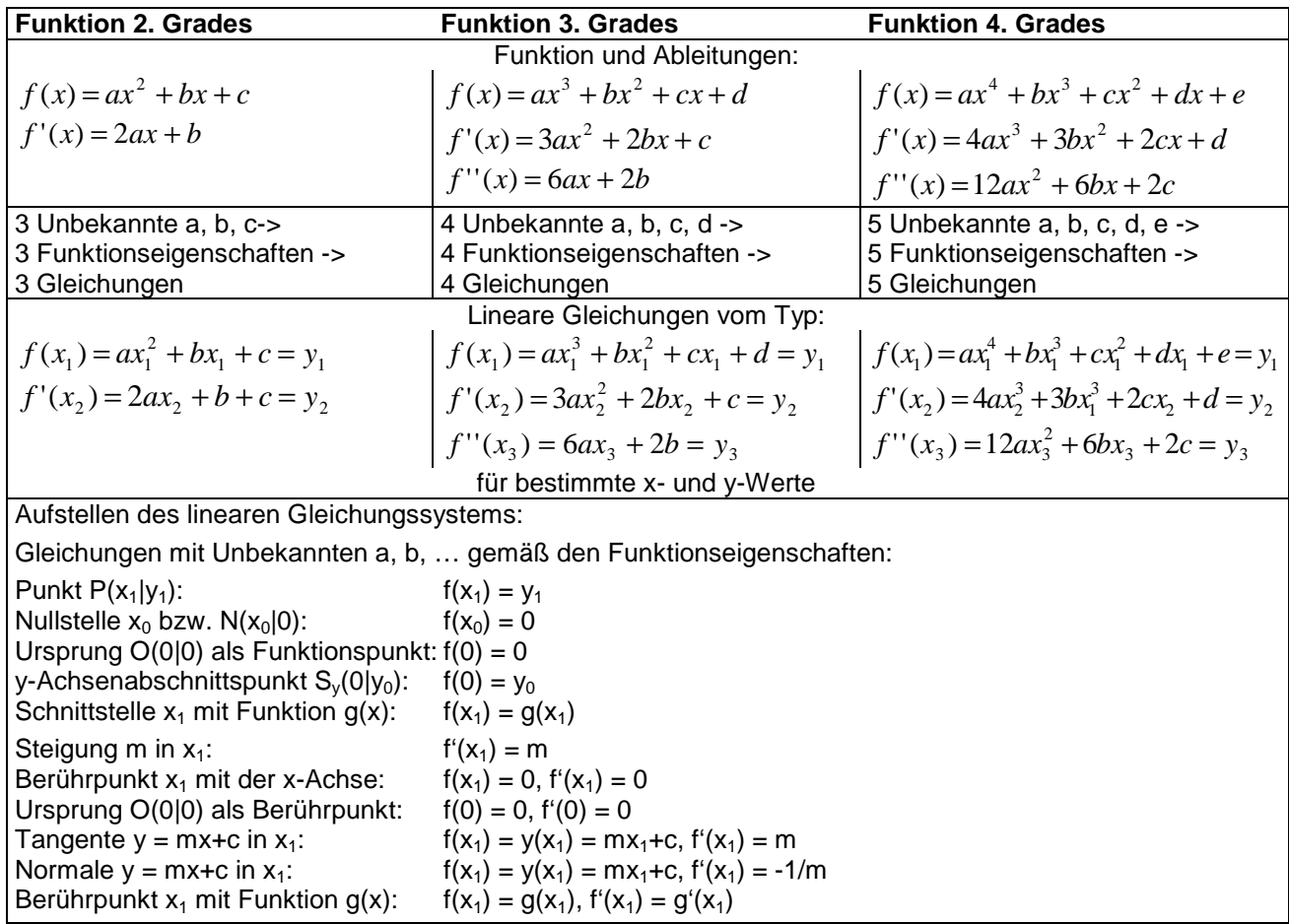

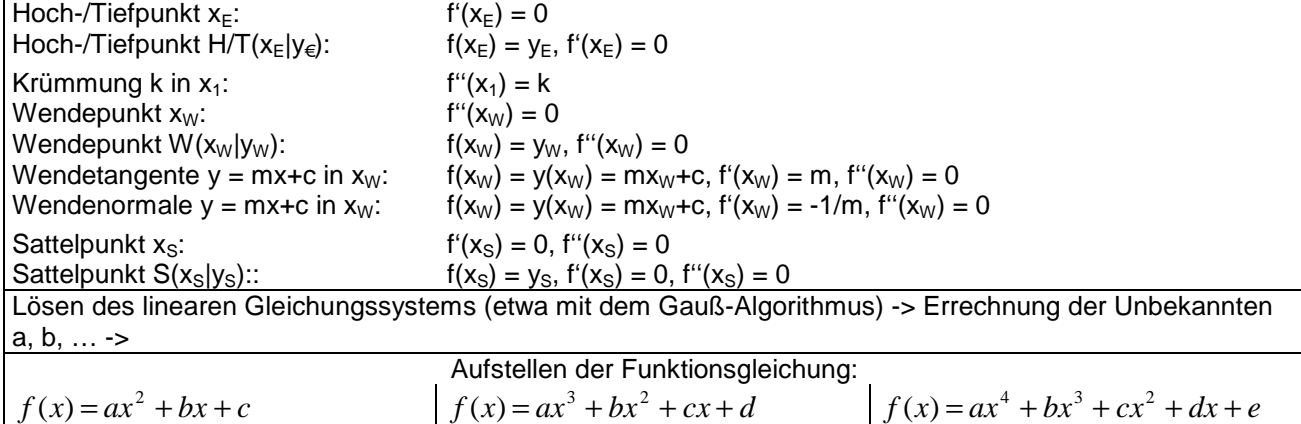

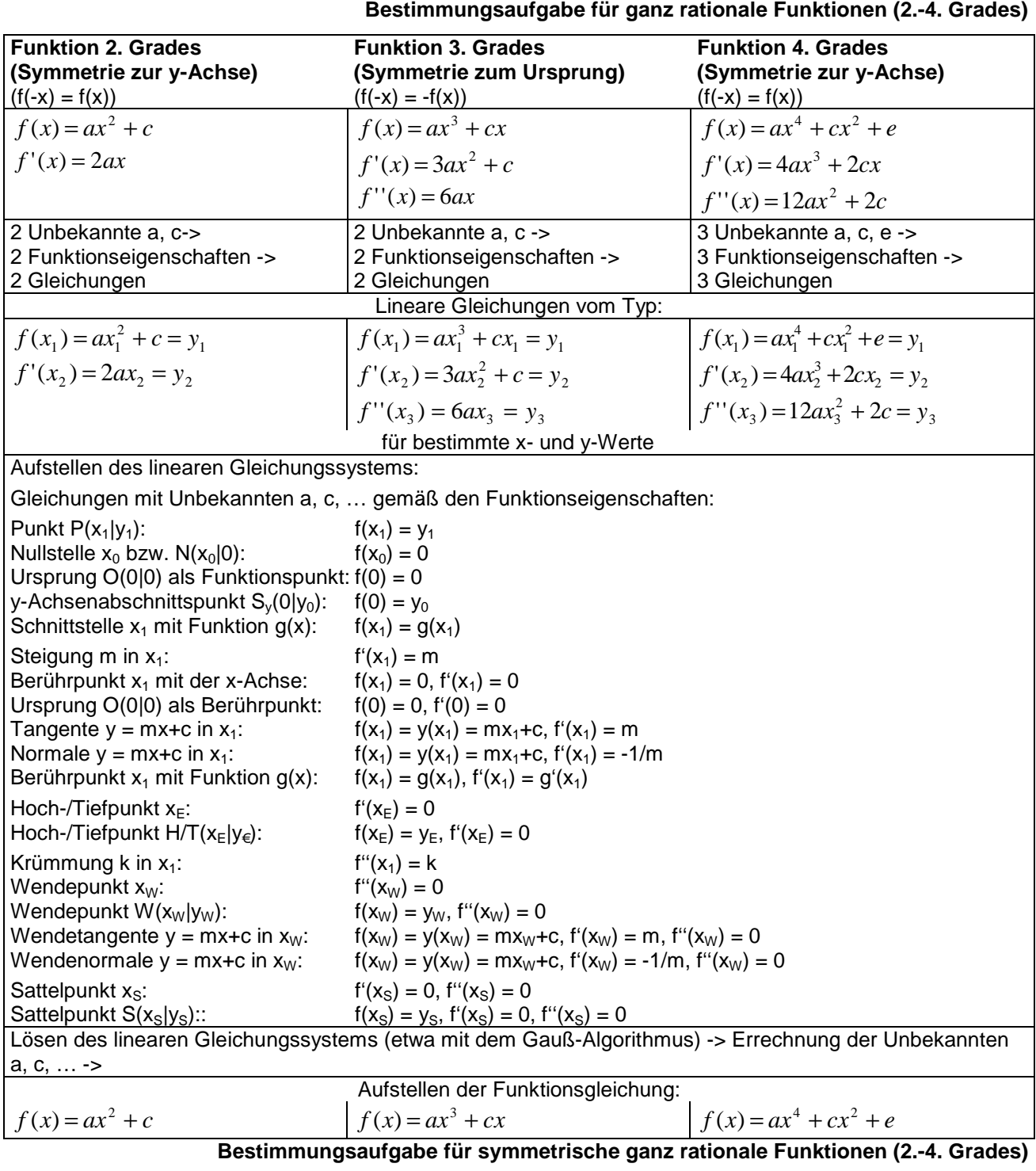